# **DFDL WG Call Agenda**

This OPEN document will not be filed. It is being kept active.

#### Meeting about Meetings \OGF

Project DFDL 1.0 Meeting Date **10-May-16 (Tues)**<br>Meeting Time **15:00 - 16:00** Meeting Time

Created by Steve Hanson on 09-Mar-11 Last Modified by Steve Hanson on 10-May-16

## OGF DFDL Working Group Call, 10 May 2016

## Agenda

Prepare for your meeting by describing the objectives (both immediate and long-term, if appropriate) of the meeting; and describe key planning details.

## 1. Daffodil Open Source Project

Status update.

## 2. Simple element zero length matching for nil

Section 9.3.2.1 says

If the result is length zero as described above, the representation is then established by checking, in order for:

- 1. nil representation (if %ES; is a literal nil value).
- 2. empty representation.
- 3. normal representation (xs:string or xs:hexBinary only)
- 4. absent representation (if none of the prior representations apply).

But bullet 1 should be:

1. nil representation (if either %ES; or %WSP\*; on its own is a literal nil value).

#### 3. Example of byteOrder 'bigEndian' and bitOrder 'leastSignificantBitFirst '

Mike has encountered a format called Asterix that uses this combination .

#### 4. DFDL interoperability issues

 A project in the US is parsing data using Daffodil, then serializing with IBM DFDL. They observe:

 a) Both implementations use alternative methods to implement certain functions that are not spec-compliant. DFDL files are not compatible between the implementations

b)) Daffodil output isn't serializable by IBM DFDL

Interoperability is key to progressing to REC status so these need to be understood .

#### 5. Date/time functions

 IBM has had a customer ask whether the DFDL serializer can insert the current date /time into an output field. This would require the addition of the XPath functions fn:current-date-time(), fn:current-date() and fn:current-time() to the DFDL XPath 2.0 subset, which could then be used in a dfdl:outputValueCalc expression.

6.AOB

#### Minutes

#### Meeting Minutes

Reflect on your meeting as you record all topics and issues discussed, and any tabled conversations. What went well, or what would you do differently next time? Document those so others can take advantage of your learning .

#### **Attendees**

**Apologies** 

**Minutes** 

## **IPR Statement**

"I acknowledge that participation in this meeting is subject to the OGF Intellectual Property Policy ."

#### Meeting closed

#### Next regular call

Tues 10th May 2016 @ 15:00 UK

#### Create Action Items

Record the to-do's and individuals assigned by entering the appropriate information in the form below . Press the "Create Action Items" button to create specific to do's that can be tracked in the assignee 's Work for Me views. " All Action Items will be tracked in the Action Items and Other Meeting Documents tab.

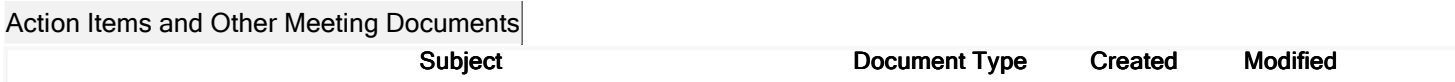

Next action: 288

# Actions raised at this meeting

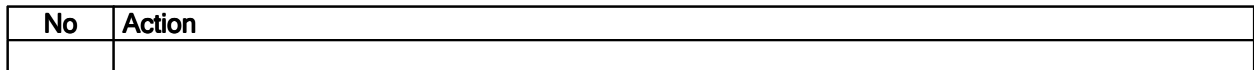

# **Current Actions :**

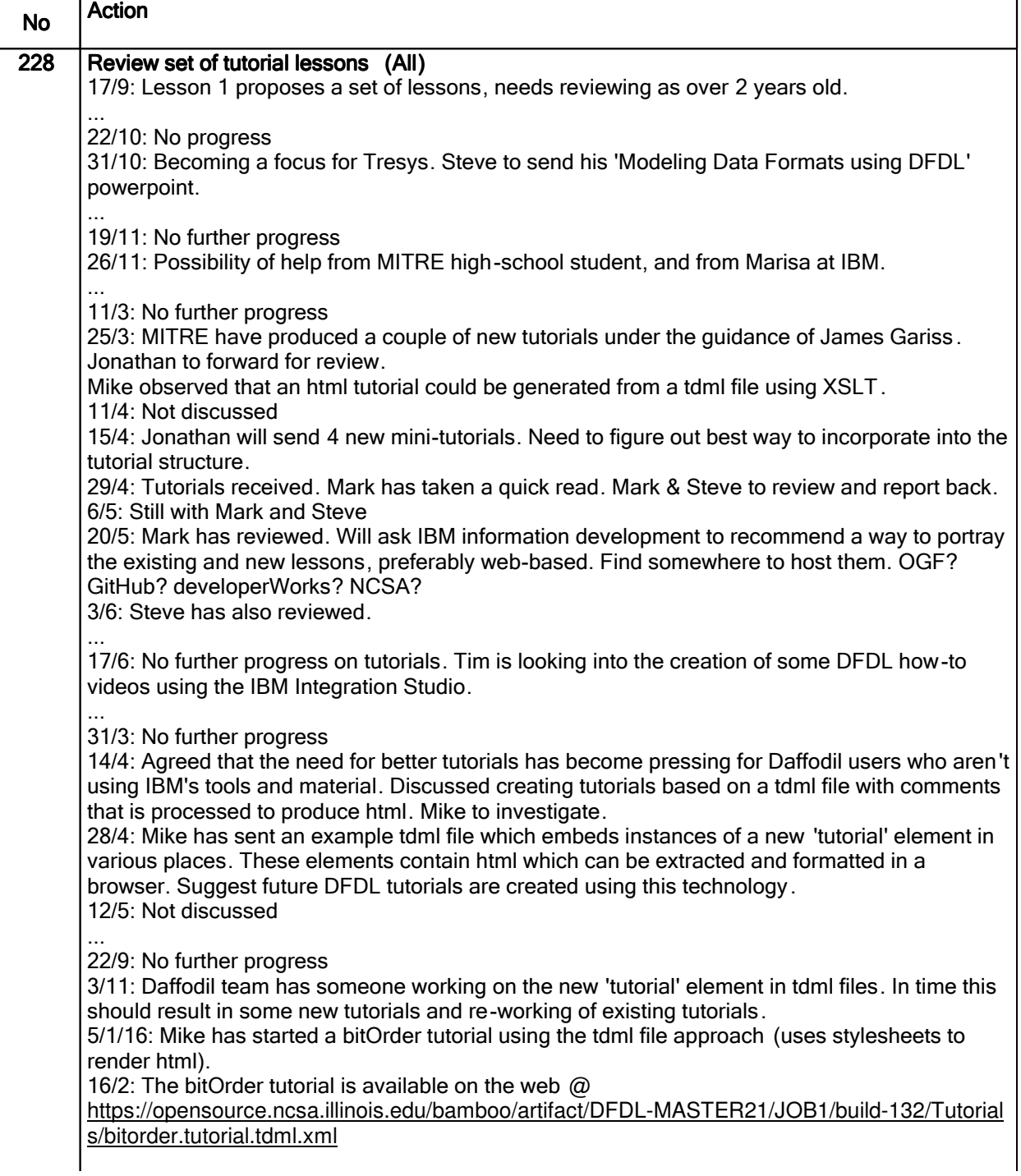

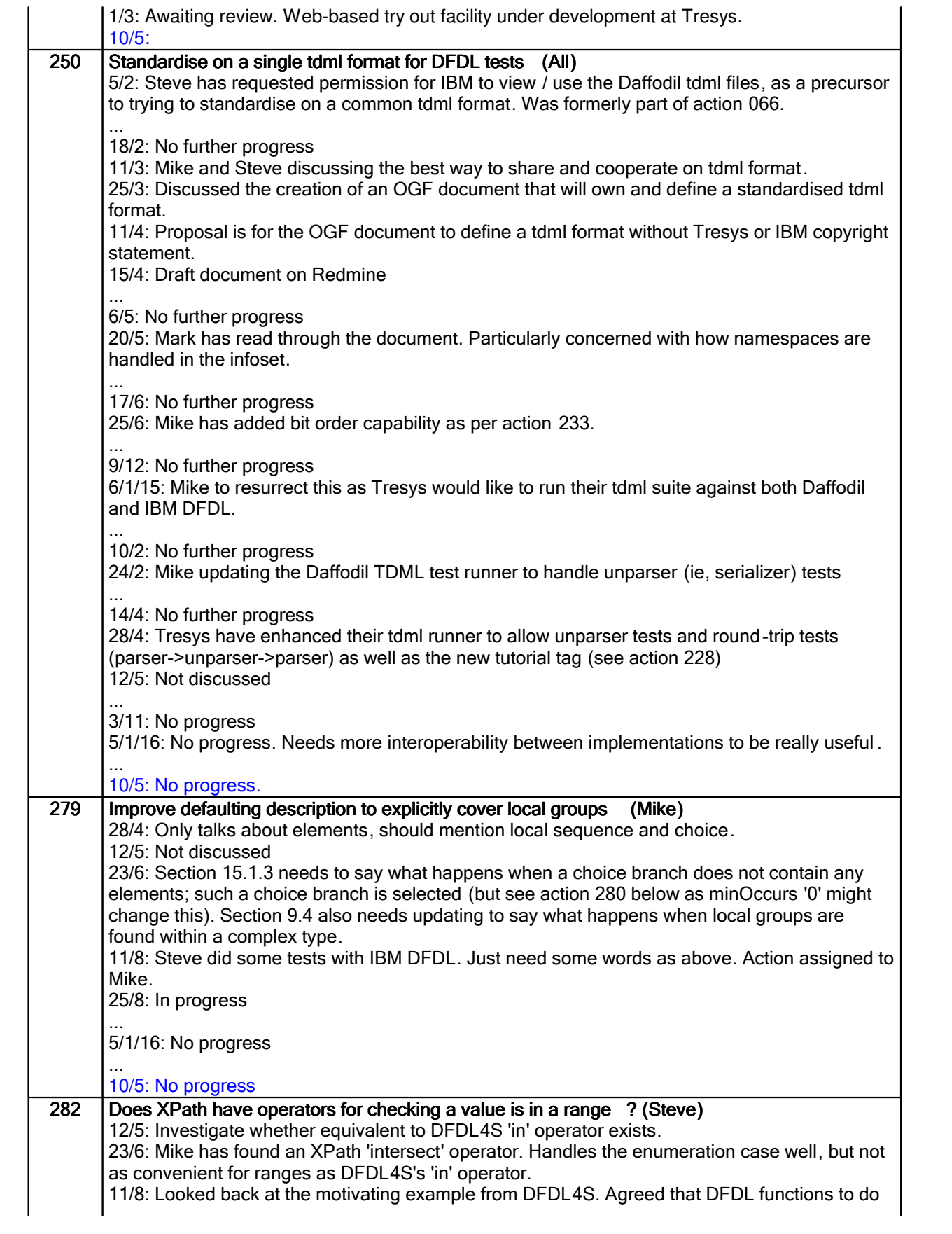

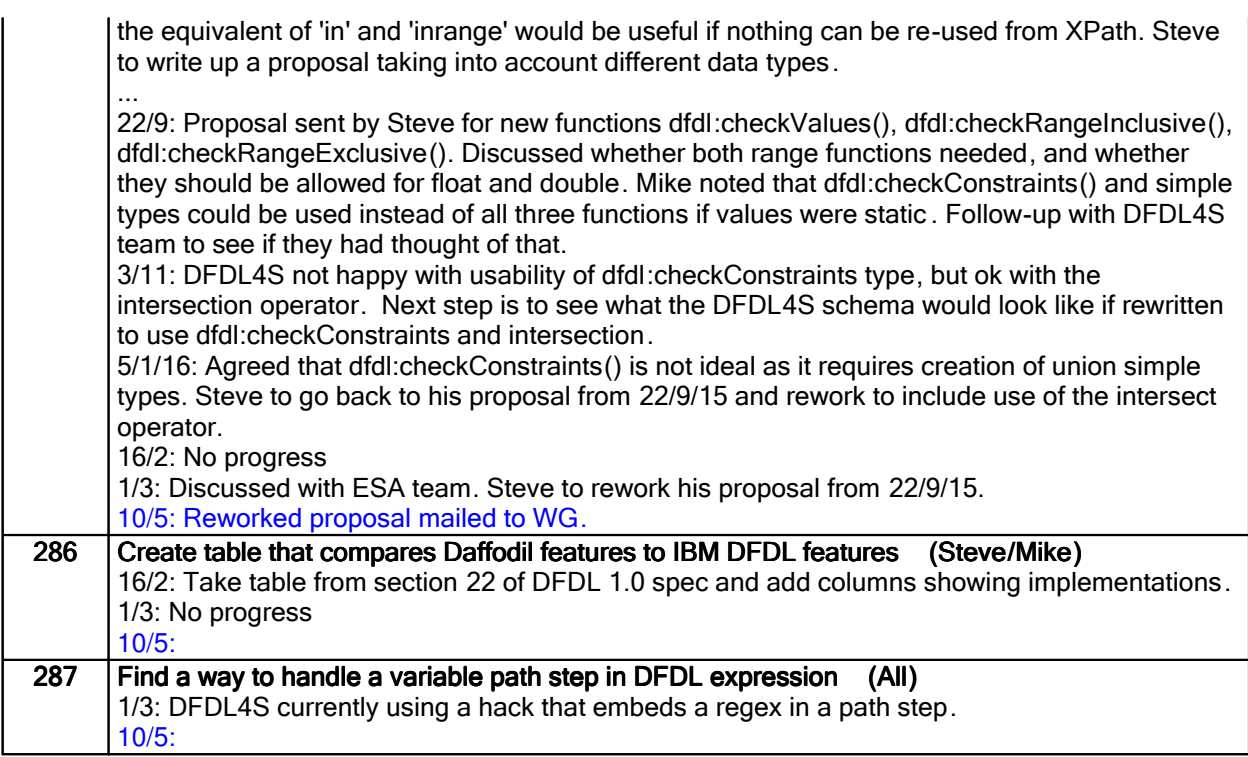

# Closed actions

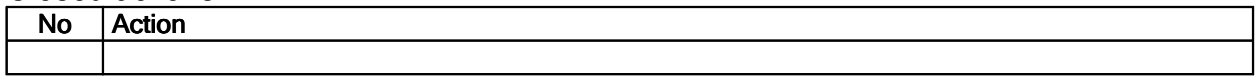

# Deferred actions

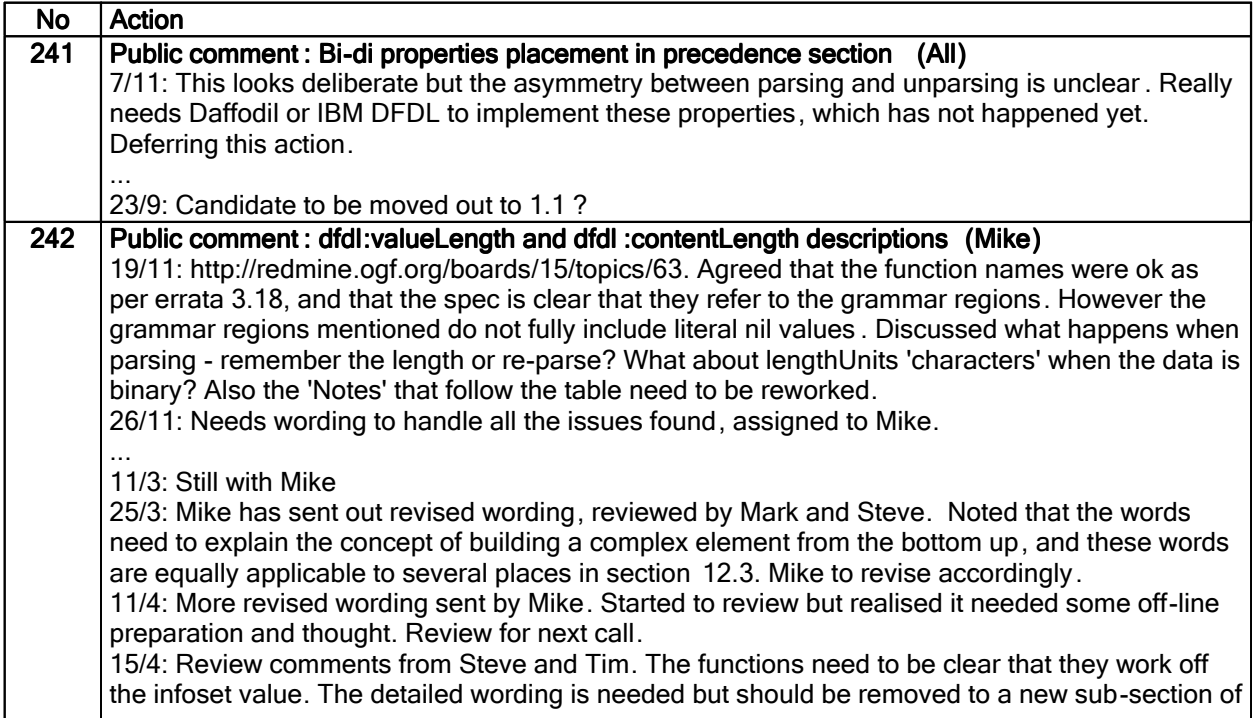

12.3, probably at end. Most sub-sections of 12.3, and the functions in 23.5.3 will refer to this new | sub-section. 23.5.3 should limit itself to behaviour specific to the functions , such as not potentially represented, the effect of the \$lengthUnits argument. Also discussed what happens if \$path argument returns a nodeset > 1; should be a processing error, can always use a predicate to select one node of an array. 29/4: See various email discussions. Several things noted by Mike, and he recommends a rewrite of some of section 12.3. Then the description of the two functions becomes much simpler. Deferring for now, and will resurrect after current spec revision is finalised . 6/5: Mike is working on a mind map for the length section. Deferring until needed. ....

23/9: Rewrite should be postponed to future 1.1. Still need to answer the original questions about the functions though...

# Work items:

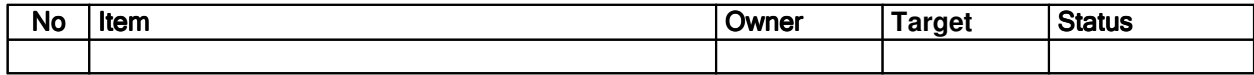